# XPath and XQuery

Introduction to Databases

CompSci 316 Fall 2017

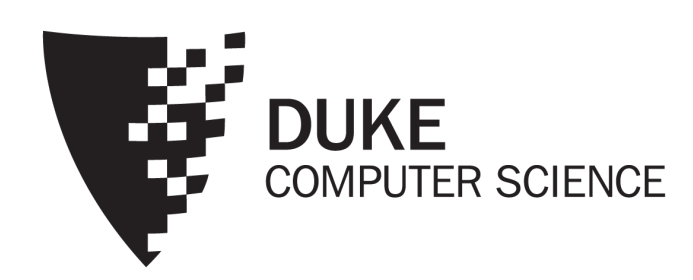

# Announcements (Tue. Oct. 24)

- Homework #3 due in two weeks
- Project milestone #1 feedback emailed
	- Milestone #2 due in 2½ weeks

# Query languages for XML

- XPath
	- Path expressions with conditions FBuilding block of other standards (XQuery, XSLT, XLink, XPointer, etc.)
- XQuery
	- XPath + full-fledged SQL-like query language
- XSLT
	- XPath + transformation templates

#### Example DTD and XML

```
<?xml version="1.0"?>
<!DOCTYPE bibliography [ <!ELEMENT bibliography (book+)>
     <!ELEMENT book (title, author*, publisher?, year?, section*)>
     <!ATTLIST book ISBN CDATA #REQUIRED>
     <!ATTLIST book price CDATA #IMPLIED>
     <!ELEMENT title (#PCDATA)>
     <!ELEMENT author (#PCDATA)>
     <!ELEMENT publisher (#PCDATA)>
     <!ELEMENT year (#PCDATA)><br><!ELEMENT i (#PCDATA)>
     <!ELEMENT content (#PCDATA|i)*><br><!ELEMENT section (title, content?, section*)>
  \geq<bibliography> <book ISBN="ISBN-10" price="80.00">
        <title>Foundations of Databases</title>
        <author>Abiteboul</author><br><author>Hull</author><br><author>Vianu</author>
        <publisher>Addison Wesley</publisher>
        <sub>year</sub> > 1995 </year</sub>
     <section>...</section>...</section>
  … </bibliography>
```
# XPath

- XPath specifies path expressions that match XML data by navigating down (and occasionally up and across) the tree
- Example
	- Query: /bibliography/book/author
		- Like a file system path, except there can be multiple "subdirectories" with the same name
	- Result: all author elements reachable from root via the path /bibliography/book/author

#### Basic XPath constructs

- separator between steps in a path *name* matches any child element with this tag name
- \* matches any child element
- @*name* matches the attribute with this name
- @\* matches any attribute
- matches any descendent element or the current element itself
- . matches the current element
- matches the parent element

#### Simple XPath examples

• All book titles

/bibliography/book/title

- All book ISBN numbers /bibliography/book/@ISBN
- All title elements, anywhere in the document //title
- All section titles, anywhere in the document //section/title
- Authors of bibliographical entries (suppose there are articles, reports, etc. in addition to books) /bibliography/\*/author

# Predicates in path expressions

- [*condition*]matches the "current" element if *condition* evaluates to true on the current element
- Books with price lower than \$50

/bibliography/book[@price<50]

- XPath will automatically convert the price string to a numeric value for comparison
- Books with author "Abiteboul" /bibliography/book[author='Abiteboul']
- Books with a publisher child element /bibliography/book[publisher]
- Prices of books authored by "Abiteboul" /bibliography/book[author='Abiteboul']/@price

#### More complex predicates

Predicates can use and, or, and not

- Books with price between \$40 and \$50 /bibliography/book[40<=@price and @price<=50]
- Books authored by "Abiteboul" or those with price no lower than \$50
	- /bibliography/book[author='Abiteboul' or @price>=50]
	- /bibliography/book[author='Abiteboul' or not(@price<50)]
	- Any difference between these two queries?

# Predicates involving node-sets

/bibliography/book[author='Abiteboul']

- There may be multiple authors, so author in general returns a node-set (in XPath terminology)
- The predicate evaluates to true as long as it evaluates true for at least one node in the node-set, i.e., at least one author is "Abiteboul"
- Tricky query
	- /bibliography/book[author='Abiteboul' and author!='Abiteboul']
	- Will it return any books?

# XPath operators and functions

Frequently used in conditions:

 $x + y$ ,  $x - y$ ,  $x * y$ ,  $x \text{div } y$ ,  $x \text{mod } y$ 

contains(*x*, *y*) true if string *x* contains string *y*

count(*node-set*) counts the number nodes in *node-set*

position() returns the "context position" (roughly, the position of the current node in the nodeset containing it)

last () returns the "context size" (roughly, the size of the node-set containing the current node)

name () returns the tag name of the current element

#### More XPath examples

• All elements whose tag names contain "section" (e.g., "subsection")

//\*[contains(name(), 'section')]

• Title of the first section in each book

/bibliography/book/section[position()=1]/title

- A shorthand: /bibliography/book/section[1]/title
- Title of the last section in each book /bibliography/book/section[position()=last()]/title
- Books with fewer than 10 sections

/bibliography/book[count(section)<10]

• All elements whose parent's tag name is not "book" //\*[name()!='book']/\*

# A tricky example

- Suppose for a moment that price is a child element of book, and there may be multiple prices per book
- Books with some price in range [20, 50]
	- Wrong answer: /bibliography/book [price  $>= 20$  and price  $<= 50$ ]
	- Correct answer: /bibliography/book  $[price]. > = 20 and . <= 50]$

# De-referencing IDREF's

id(*identifier*) returns the element with *identifier*

#### • Suppose that books can reference other books

<section><title>Introduction</title> XML is a hot topic these days; see <bookref ISBN="ISBN-10"/> for more details… </section>

• Find all references to books written by "Abiteboul" in the book with "ISBN-10"

/bibliography/book[@ISBN='ISBN-10'] //bookref[id(@ISBN)/author='Abiteboul']

Or simply:

id('ISBN-10')//bookref[id(@ISBN)/author='Abiteboul']

# General XPath location steps

- Technically, each XPath query consists of a series of location steps separated by /
- Each location step consists of
	- An axis: one of self, attribute, parent, child, ancestor, † ancestor-or-self, † descendant, descendant-or-self, following, followingsibling, preceding, † preceding-sibling, † and namespace
	- A node-test: either a name test (e.g., book, section, \*) or a type test (e.g., text(), node(), comment()), separated from the axis by ::
	- Zero of more predicates (or conditions) enclosed in square brackets

† These reverse axes produce result node-sets in reverse document order; others (forward axes) produce node-sets in document order

# Example of verbose syntax

Verbose (axis, node test, predicate):

```
/child::bibliography
 /child::book[attribute::ISBN='ISBN-10']
 /descendant-or-self::node()
 /child::title
```
Abbreviated:

/bibliography/book[@ISBN='ISBN-10']//title

- child is the default axis
- // stands for /descendant-or-self::node()/

# Some technical details on evaluation

Given a context node, evaluate a location path as follows:

- 1. Start with node-set  $N = \{$  context node $\}$
- 2.For each location step, from left to right:
	- $U \leftarrow \emptyset$
	- For each node  $n$  in  $N$ :
		- Using  $n$  as the context node, compute a node-set  $N'$  from the axis and the node-test
		- Each predicate in turn filters  $N'$ , in order
			- For each node  $n'$  in  $N'$ , evaluate predicate with the following context:
				- Context node is  $n'$
				- Context size is the number of nodes in  $N'$
				- Context position is the position of  $n'$  within  $N'$
		- $U \leftarrow U \cup N'$
	- $N \leftarrow U$

3.Return

# One more example

- Which of the following queries correctly find the third author in the entire input document?
	- //author[position()=3]
		- Same as /descendant-or-self::node()/author[position()=3]
		- Finds
	- /descendant-or-self::node() [name()='author' and position()=3]
		- Returns  $\overline{\phantom{a} \phantom{a} \phantom{a}}$
	- /descendant-or-self::node()  $[name() = 'author']$ [position()=3]
		- •
		- After the first condition is passed, the evaluation context changes:
			- Context size: # of nodes that passed the first condition
			- Context position: position of the context node within the list of nodes

# XQuery

- XPath + full-fledged SQL-like query language
- XQuery expressions can be
	- XPath expressions
	- FLWOR expressions
	- Quantified expressions
	- Aggregation, sorting, and more…
- An XQuery expression in general can return a new result XML document
	- Compare with an XPath expression, which always returns a sequence of nodes from the input document or atomic values (boolean, number, string, etc.)

# A simple XQuery based on XPath

Find all books with price lower than \$50

```
<result>{
  doc("bib.xml")/bibliography/book[@price<50]
}</result>
```
- Things outside { }'s are copied to output verbatim
- Things inside { }'s are evaluated and replaced by the results
	- doc ("bib.xml") specifies the document to query
		- Can be omitted if there is a default context document
	- The XPath expression returns a sequence of book elements
	- These elements (including all their descendants) are copied to output

#### FLWR expressions

```
<result>{
  for $b in doc("bib.xml")/bibliography/book
  let $p := $b/publisher
  where $b/year < 2000
  return
    <hook>{ $b/title }
       { $p }
    </book>
}</result>
                          • for: loop
                              • $b ranges over the result sequence, getting 
                                one item at a time
                         • let: "assignment"
                              • $p gets the entire result of $b/publisher
                                (possibly many nodes)
```
- where: filtering by condition
- return: result structuring
	- Invoked in the "innermost loop," i.e., once for each successful binding of all query variables that satisfies where

## An equivalent formulation

```
<result>{
  for $b in doc("bib.xml")/bibliography/book[year<2000]
  return
    <hook>{ $b/title }
      { $b/publisher }
    </book>
}</result>
```
# Another formulation

```
<result>{
  for $b in doc("bib.xml")/bibliography/book,
      $p in $b/publisher
  where $b/year < 2000
  return
    <hook>{ $b/title }
       { $p }
    </book>
}</result>
                                                     Nested loop
                               Is this query equivalent to the previous two?
```
#### Yet another formulation

```
<result>{
  let $b := doc("bib.xml")/bibliography/book
  where $b/year < 2000
  return
    <hook>{ $b/title }
      { $b/publisher }
    </book>
}</result>
                           • Is this query correct?
```
# Subqueries in return

• Extract book titles and their authors; make title an attribute and rename author to writer

```
<bibliography>{
  for $b in doc("bib.xml")/bibliography/book
  return
    <book title="{normalize-space($b/title)}">{
      for $a in $b/author
      return <writer>{string($a)}</writer>
    }</book>
}</bibliography>
                       What happens if we replace it with $a?
```
• normalize-space(*string*) removes leading and trailing spaces from string, and replaces all internal sequences of white spaces with one white space

# An explicit join

• Find pairs of books that have common author(s)

```
<result>{
 for $b1 in doc("bib.xml")//book
 for $b2 in doc("bib.xml")//book
 where $b1/author = $b2/author
   and $b1/title > $b2/titlereturn
  <pair>
   {$b1/title}
   {$b2/title}
  </pair>
}</result>
                                  ← These are string comparisons, 
                                       not identity comparisons!
```
# Existentially quantified expressions

(some \$*var* in *collection* satisfies *condition*)

- Can be used in where as a condition
- Find titles of books in which XML is mentioned in some section

```
<result>{
  for $b in doc("bib.xml")//book
 where (some $section in $b//section satisfies
         contains(string($section), "XML"))
  return $b/title 
}</result>
```
# Universally quantified expressions

(every \$*var* in *collection* satisfies *condition*)

- Can be used in where as a condition
- Find titles of books in which XML is mentioned in every section

```
<result>{
  for $b in doc("bib.xml")//book
 where (every $section in $b//section satisfies
         contains(string($section), "XML"))
  return $b/title 
}</result>
```
# Aggregation

• List each publisher and the average prices of all its books

```
<result>{
  for $pub in distinct-values(doc("bib.xml")//publisher)
  let $price := avg(doc("bib.xml")//book[publisher=$pub]/@price)
  return
   <publisherpricing>
      <publisher>{$pub}</publisher>
      <avgprice>{$price}</avgprice>
    </publisherpricing>
}</result>
```
- distinct-values(*collection*) removes duplicates by value
	- If the collection consists of elements (with no explicitly declared types), they are first converted to strings representing their "normalized contents"
- avg(*collection*) computes the average of *collection* (assuming each item in *collection* can be converted to a numeric value)

# Conditional expression

• List each publisher and, only if applicable, the average prices of all its books

```
<result>{
  for $pub in distinct-values(doc("bib.xml")//publisher)
  let $price := avg(doc("bib.xml")//book[publisher=$pub]/@price)
  return
    <publisherpricing>
      <publisher>{$pub}</publisher>
      { if ($price)
        then <avgprice>{$price}</avgprice>
        else () }
    </publisherpricing>
\frac{}{\sqrt{3}}Empty list ≈ nothing
```
- Use anywhere you'd expect a value, e.g.:
	- let \$foo := if (…) then … else …
	- return <br/>bar blah="{ if (...) then ... else ... }"/>

# Sorting (a brief history)

- A path expression in XPath returns a sequence of nodes according to original document order
- for loop will respect the ordering in the sequence
- August 2002 (http://www.w3.org/TR/2002/WD-xquery-20020816/)
	- Introduce an operator sort by (*sort-by-expression-list*) to output results in a user-specified order
	- Example: list all books with price higher than \$100, in order by first author; for books with the same first author, order by title

```
<result>{
  doc("bib.xml")//book[@price>100]
  sort by (author[1], title)
}</result>
```
# Tricky semantics

- List titles of all books, sorted by their ISBN
	- <result>{ (doc("bib.xml")//book soft by (@ISBN))/title<br>/result> WRONG }</result>
	- What is wrong?
		- The last step in the path expression will return nodes in document order!
	- Correct versions

```
<result>{
  for $b in doc("bib.xml")//book sort by (@ISBN)
  return $b/title
}</results
```

```
<result>{
  doc("bib.xml")//book/title sort by (../@ISBN)
}</result>
```
# Current version of sorting

Since June 2006

- sort by has been ditched
- A new order by clause is added to FLWR
	- Which now becomes FLWOR
- Example: list all books in order by price from high to low; for books with the same price, sort by first author and then title

```
<result>{
 for $b in doc("bib.xml")//book[@price>100]
  stable order by<br>number($b/price) descending,
    $b/author[1],
 $b/title empty least return $b
}</result>
                                            Preserve input order
                                           Order as number, not string
                                            Override default (ascending)
                                           Empty value considered smallest
```
# Summary

- Many, many more features not covered in class
- XPath is very mature, stable, and widely used
	- Has good implementations in many systems
	- Is used in many other standards
- XQuery is also fairly popular
	- Has become the SQL for XML
	- Has good implementations in some systems

# XQuery vs. SQL

- Where did the join go?
- Is navigational query going to destroy physical data independence?
- Strong ordering constraint
	- Can be overridden by unordered { for... }
	- Why does that matter?